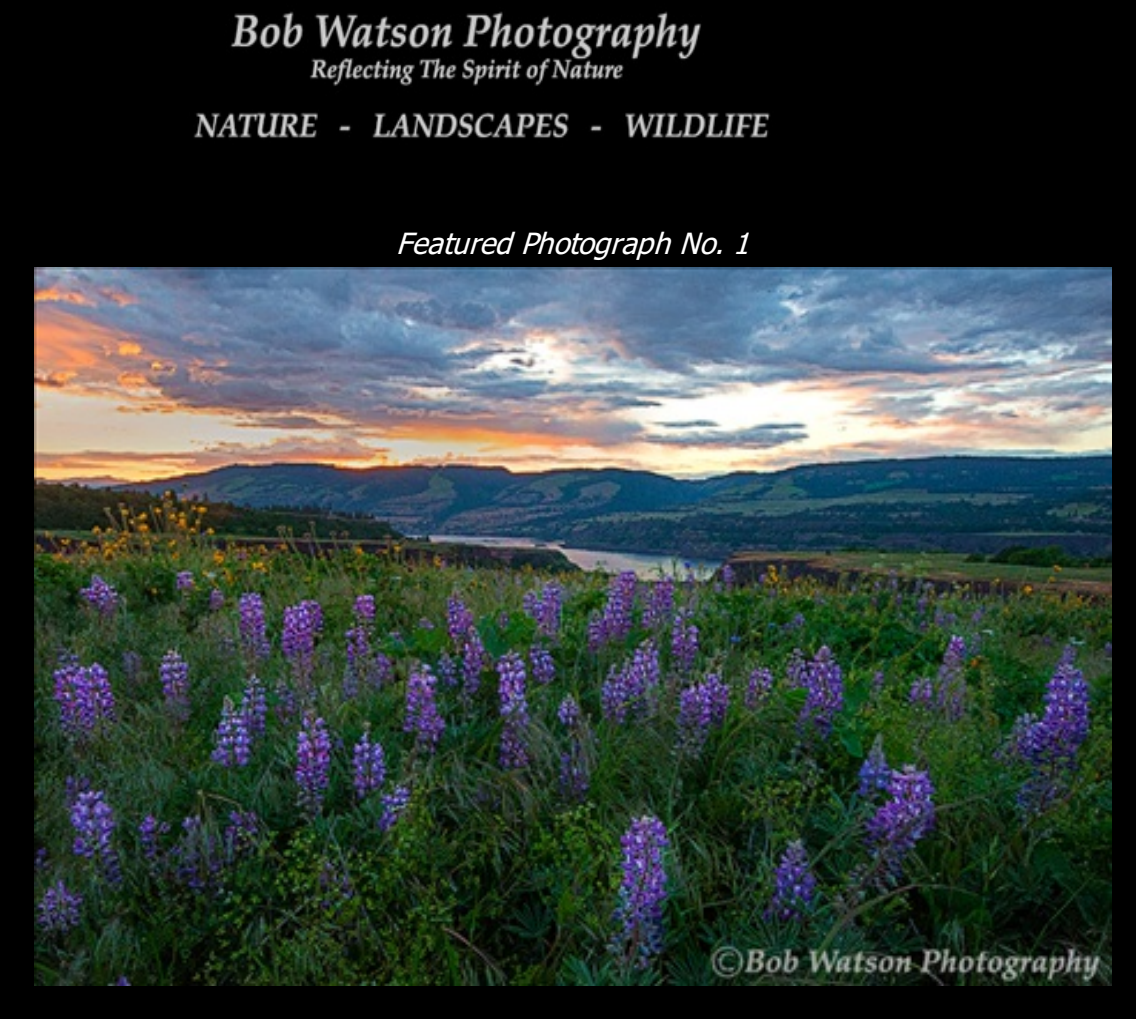

July 1, 2015 - No. 43

Lupine Wildflowers - Tom McCall Nature Preserve at Rowena Crest, Oregon

## Hi Folks ,

Scroll down to view this month's second Featured Photograph and learn about significant discounts when ordering Fine Art Prints.

Later this month, I'll be returning to the Northwest to photograph the summer wildflowers in Mount Rainier, Washington.

<u>Please share a</u>ny of my Newsletters via Facebook or directly from your email. I really appreciate you doing this.

## **Spring Wildflowers of the Gorge**

As most of you know, The Columbia River is the boundary between the states of Oregon and Washington, and flows into the Pacific Ocean. Over geological time the river has created a spectacular gorge encompassing both sides.

Although it varies somewhat, each spring wildflowers carpet the Columbia River Gorge ("The Gorge") in certain areas of both Oregon and Washington. It's <sup>a</sup> fabulous display of color and can be somewhat unbelievable when witnessed.

I traveled this spring to observe and photograph this spectacle. Although, I arrived later than originally planned, I wasn't disappointed with this amazing pageantry.

I've spent time in The Gorge before and knew some areas I wanted to visit. This coupled with my research and discussion with other photographers aided in preplanning my destinations within The Gorge. Although I found some sites past their prime for photographing, other areas had wildflowers abundant.

Both of this month's Featured Photographs were shot at the Tom McCall Nature Preserve [located](http://www.web2pdfconvert.com?ref=PDF)

converted by Web2PDFConvert.com

Web2PDF

on the Rowena Plateau in The Gorge. This Preserve is owned and operated by the Nature Conservancy.

I look forward to returning again to The Gorge to see and capture images of Mother Nature's "Remarkable Wildflower Show".

Featured Photograph No. 2

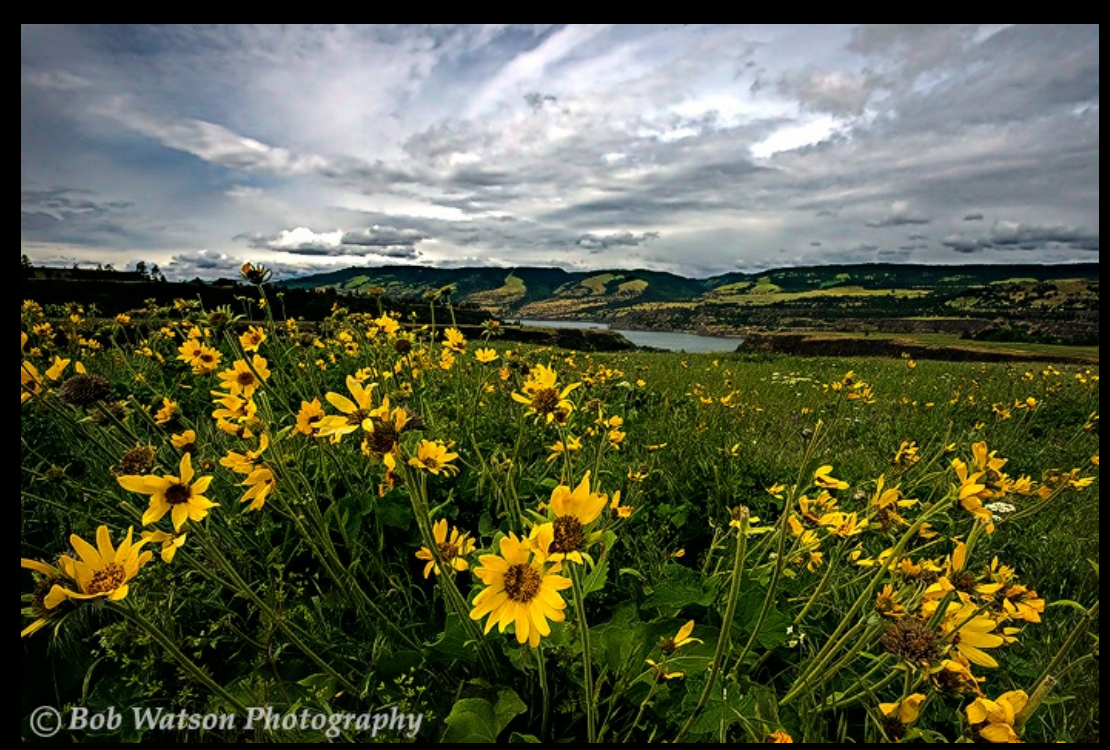

Arrowleaf Balsamroot - Tom McCall Nature Preserve at Rowena Crest, Oregon

To purchase either of these Featured Photographs at a 30% discount, click on the following link to my website and use the Coupon Code shown during checkout: [Monthly](http://www.bobwatsonphotography.com/special-photograph-s--of-the-month) Feature[s](http://www.bobwatsonphotography.com/special-photograph-s--of-the-month)

Please remember to check out the **[Promotion](http://www.bobwatsonphotography.com/promotions)** section on my [Website](http://www.bobwatsonphotography.com/) to obtain a 25% discount off your 1st order.

Also, please "Follow" and "Like" Bob Watson Photography on [Facebook](https://www.facebook.com/BobWatsonPhotography) . Click on your "Like" button to indicate that you would like to receive notifications of my posts.

If you ever change email addresses, please go to the following link and subscribe using your new email address: [Newsletter](http://www.bobwatsonphotography.com/monthly-newsletter-sign-up-form) Alternatively, just let me know of any email change.

Thanks for letting me share my photography with you.

[Privacy](https://www.godaddy.com/agreements/ShowDoc.aspx?pageid=6767) Policy

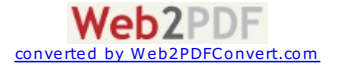